## महाराष्ट्र राज्य शुश्रुषा व परावैद्यक शिक्षण मंडळ

वैद्यकीय शिक्षण व संशोधन शासकीय दंत महाविद्यालय व रुग्णालय इमारत,चौथा मजला,सेंट जॉर्जेस रूग्णालय आवार, पी.डीमेलो रोड, फोर्ट, मुंबई - ४०० ००१. ई-मेल- msbnpe@gmail.com ,दुरध्यनी : ०२२.२२६२०३६०

## MAHARASHTRA STATE BOARD OF NURSING AND PARAMEDICAL EDUCATION

Directorate of Medical Education and Research, 4th Floor, St. Georges Hospital Campus, P.D'Melo Road, Fort, Mumbai-400 001 E-mail- msbnpe@gmail.com, Telephone - 022-22620360 website: msbnpe.org

MSBNPE/Enrol./ANM/GNM/2019-20/1958/ 2019

DATE :- /7/10/2019

To.

The Principal/ Head of Institute/ Nursing Officer, All Affiliated School and College of Nursing Maharashtra state.

SUB: Enrolment of the ANM/GNM 1st year students Nurses for the A.Y. 2019-20

All Affiliated Nursing School and Colleges are instructed to enrolled their Students and Nursing Teachers for the A.Y. 2019-20 in Maharashtra State Board of Nursing and Paramedical Education from 21/10/2019 to 10/11/2019.

## Please note that: -

- The enrolment fees will be accepted after the verification of the documents.
- 2. The notification regarding documents verification will be displayed on the website.
- In case the information furnished by you(regarding Date of Admission, Date of Birth) is false or misleading then in that event as per MAH ACT 2013 MSBNPE reserve the right to take the necessary action.
- If found any discrepancy in paid fees the affiliated institution will not be consider for the enrolment of students and affiliation of the institute.
- All Principal are instructed to see the guidelines of the admission criteria before enrolment of the students.
- ANM/GNM/Post Basic Certificate School/colleges/institute who were not affiliated A.Y. 2017-18 & 2018-19, should not admit the students for A.Y. 2019-20.
- The ANM/GNM institution who has not paid Affiliation fees as per circular dated 06/03/2019 displayed on MSBNPE website, kindly pay the fees and upload the transaction number on the MSBNPE website at earliest.
- 8. The step of the enrolment procedure is attached herewith.

Director Maharashtra State Board of Nursing and Paramedical Education.

## **Student Enrollment Process**

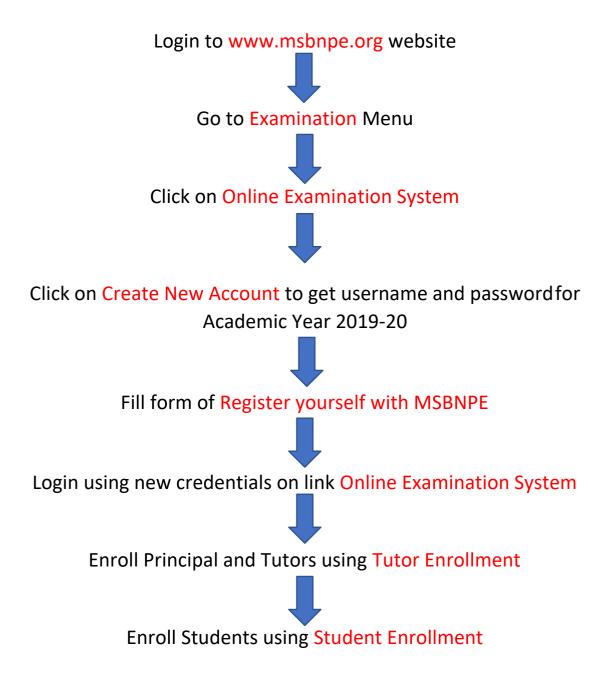